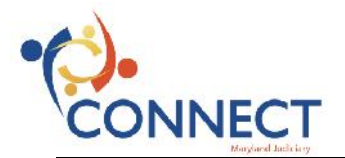

## **Searching the Learning Catalog & Enrolling in a Class**

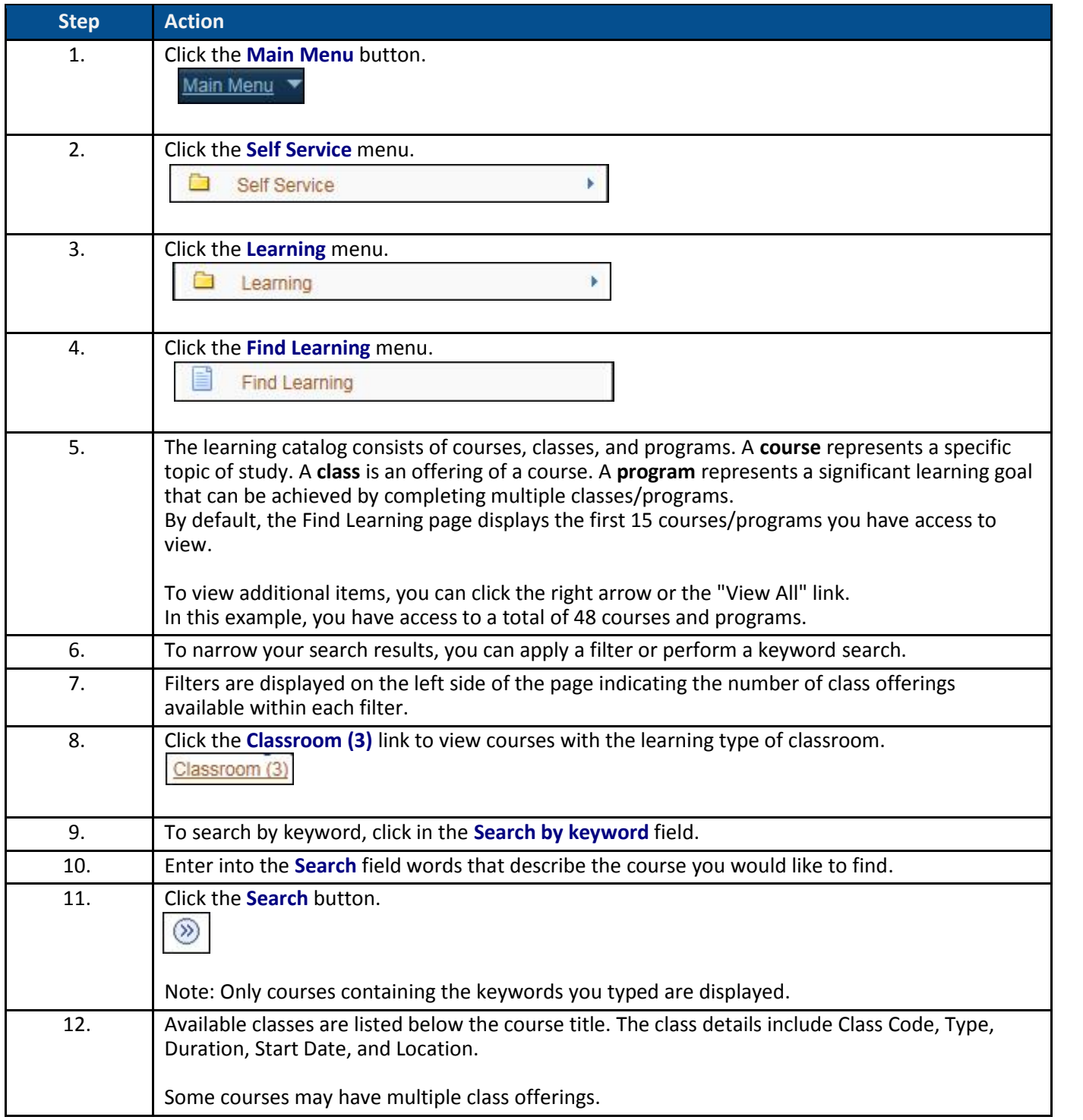

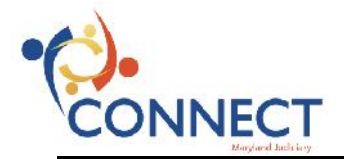

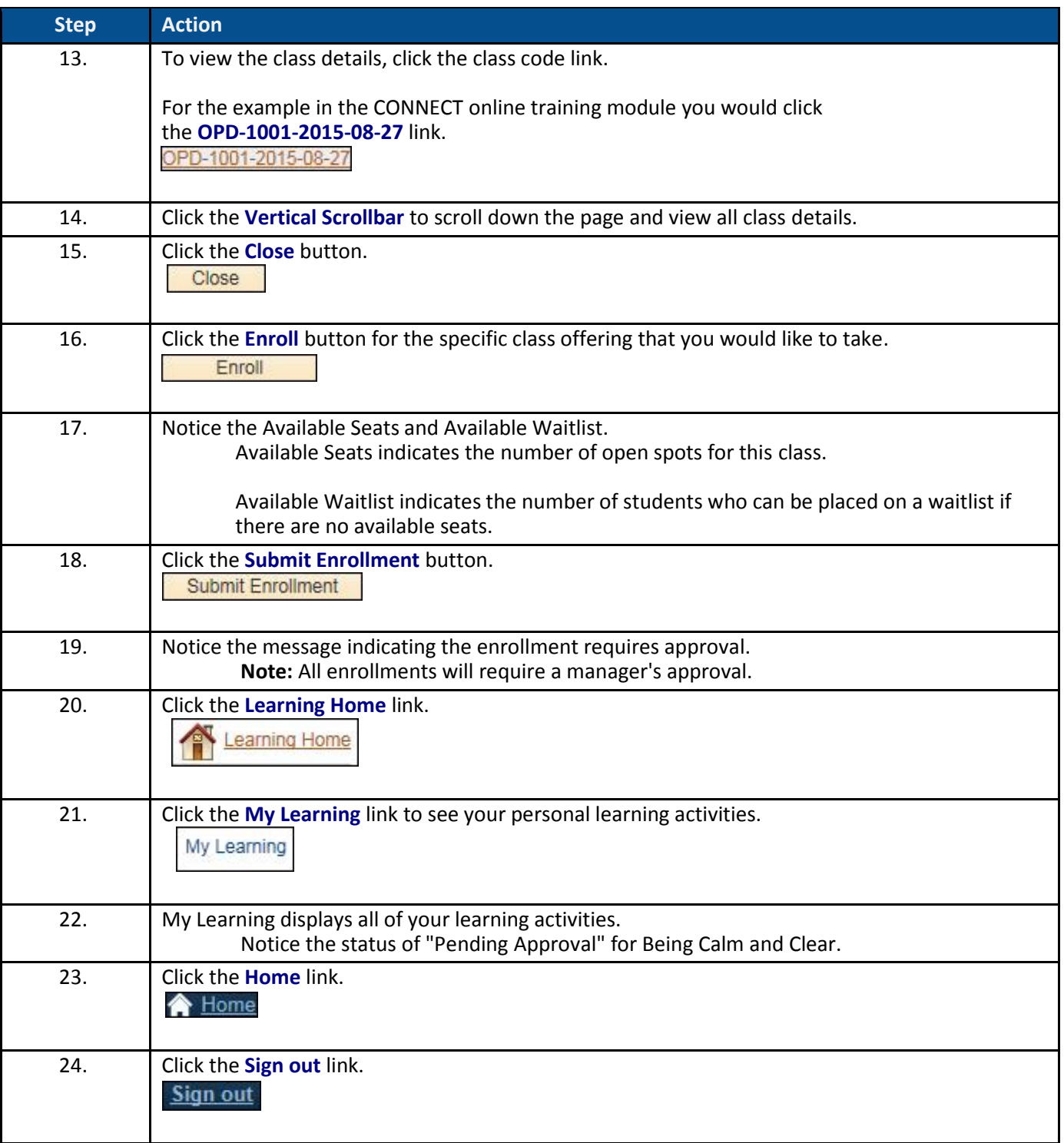